## **Reti di calcolatori e laboratorio**

Simulazione di esame

Realizzare lo schema di rete presentato nella figura seguente.

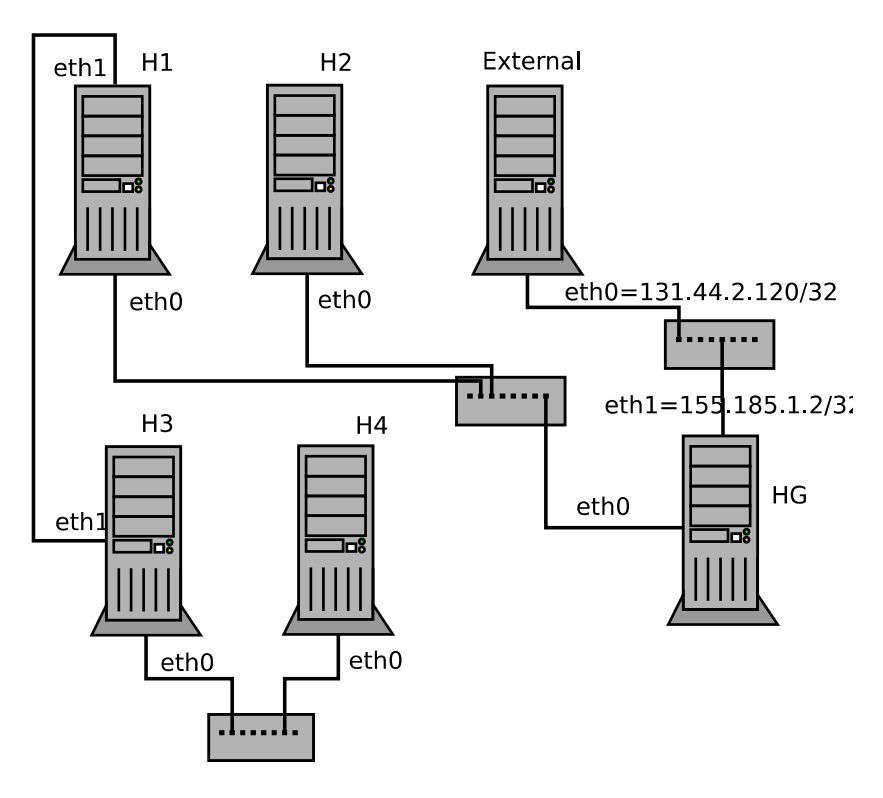

HG rappresenta il router di bordo, e connette la rete interna (tramite l'interfaccia eth0) a Internet. Si richiede di configurare il networking opportunamente in modo che tutti i nodi abbiano una configurazione corretta. Ovvero, che tutti i nodi riescano a comunicare fra di loro nelle modalità e con le caratteristiche sotto elencate:

*Parte 1:*

- a) La rete interna occupa il range di IP 172.16.128.0/21. Si definiscano i parametri (NetId e NetMask) di due sottoreti che soddisfino le seguenti caratteristiche: Sottorete 1: composta da H1, H2, HG supporta almeno 1000 host Sottorete 2: composta da H3, H4, H1 supporta almeno 100 host, ha NetId 172.16.131.128
- b) Si assegnino alle interfacce di rete degli host indirizzi IP coerenti con i parametri di rete identificati nel punto precedente. Agli host che fungono da gateway si assegnino gli indirizzi IP più alti delle rispettive sottoreti

## *Parte 2:*

- a) Configurare indirizzi IP e regole di routing affinché tutte le macchine riescano a comunicare
- b) HG sia il router che permette agli host della rete privata (H1, H2, H3 e H4) di comunicare *verso*  l'esterno applicando NATting degli IP privati, ed occupi l'ultimo indirizzo IP della sottorete di cui fa parte

## *Parte 3:*

- a) Configurare il NATting su HG per permettere il collegamento dall'esterno a un servizio ssh su H3
- b) Il nodo H1 limiti il traffico che attraversa l'interfaccia eth1 a 1Mbit

## *Note:*

• In fase di verifica, lo studente deve essere in grado di *dimostrare* la corretta implementazione della configurazione rispetto al requisito richiesto. Ad esempio, utilizzando comandi e tool visti a lezione